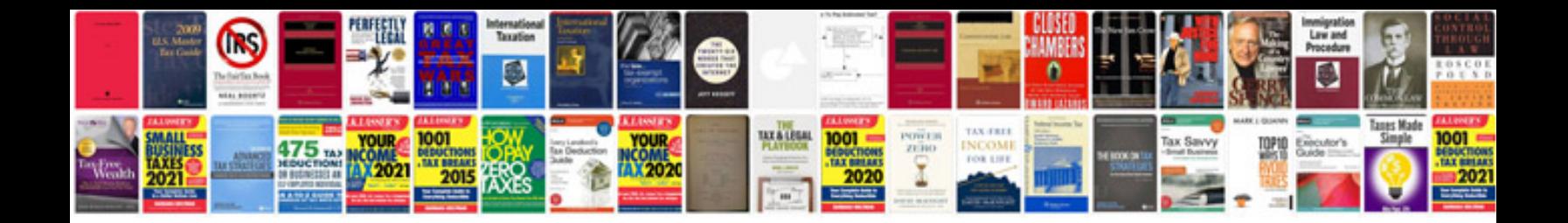

## **Document tracking excel spreadsheet**

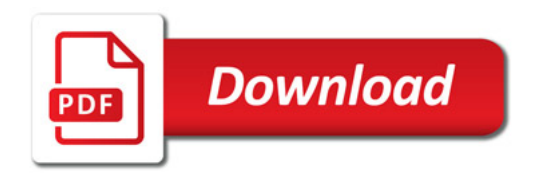

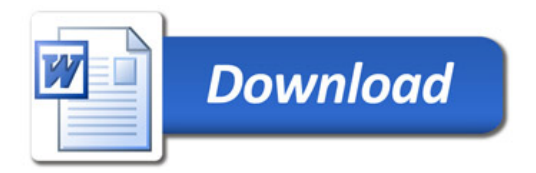